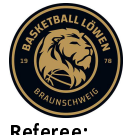

Quarter Starters:

#### Basketball Löwen **Braunschweig**

80 : 91 MHP RIESEN Ludwigsburg

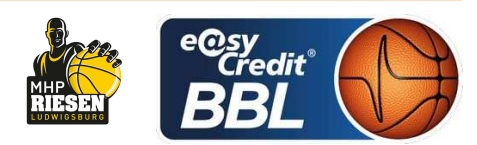

**LOTTERMOSER Robert** Referee BITTNER Steve / KRÜPER Moritz **Umpires:** JANZEN Sascha Commissioner:

Attendance: 2111 Braunschweig, Volkswagenhalle (6.500 Plätze), SA 20 NOV 2021, 18:00, Game-ID: 26003

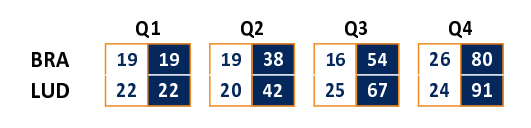

#### **FIRST QUARTER**

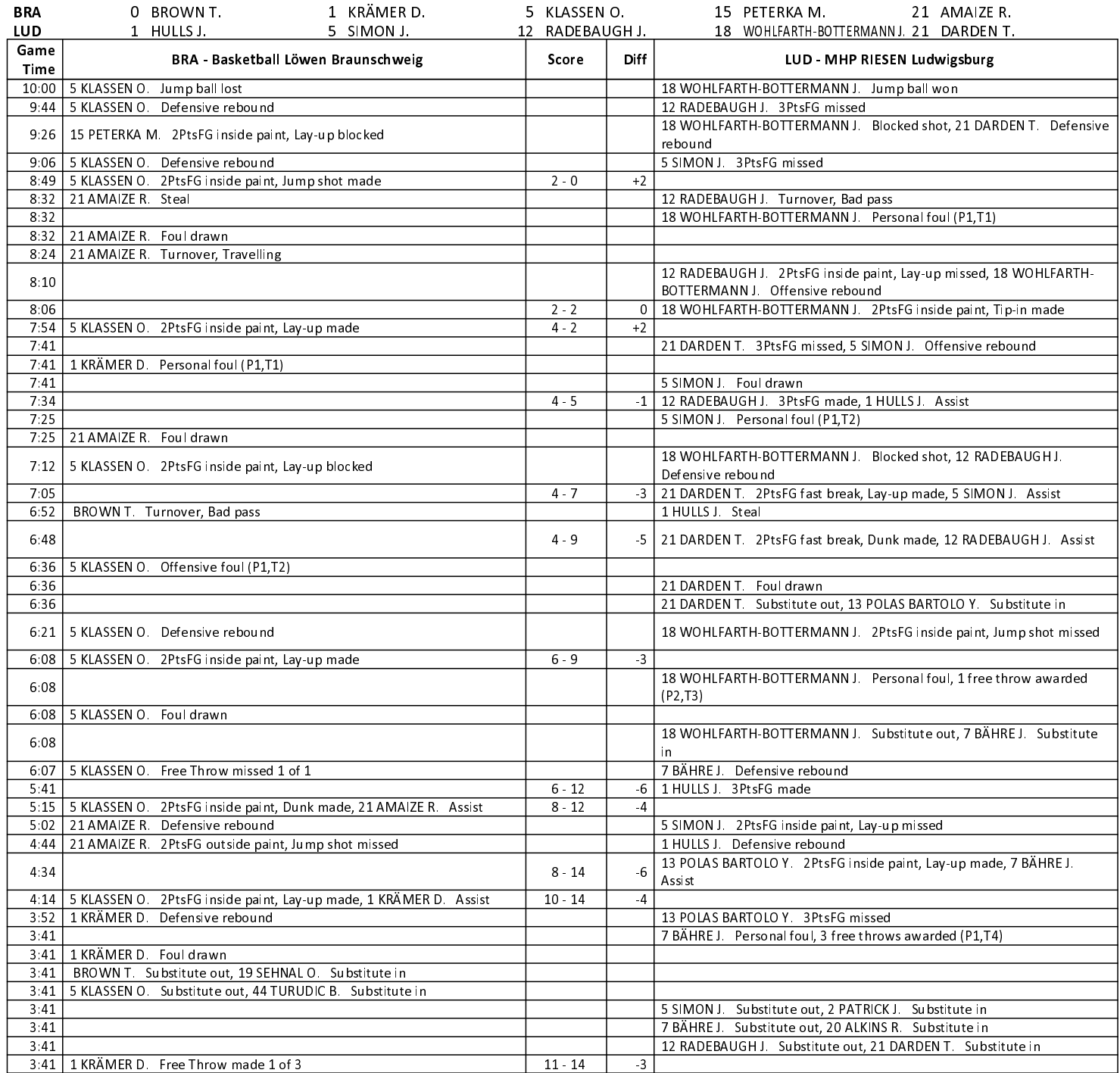

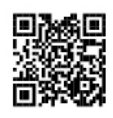

# **EASYCREDIT-BBL.DE**

Alle offiziellen Statistiken der easyCredit BBL, Daten, Rekorde Alle until gibt es auf easyCredit-BBL.de! Und für unterwegs: die<br>neue offizielle Liga-App, kostenfrei für iOS und Android.

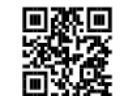

### **MAGENTASPORT.DE**

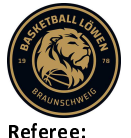

### 80: 91 MHP RIESEN Ludwigsburg

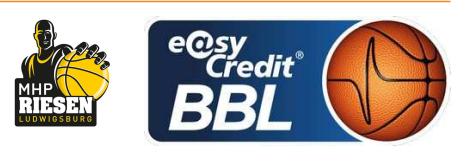

**LOTTERMOSER Robert** BITTNER Steve / KRÜPER Moritz **Umpires:** JANZEN Sascha Commissioner:

Attendance: 2111 Braunschweig, Volkswagenhalle (6.500 Plätze), SA 20 NOV 2021, 18:00, Game-ID: 26003

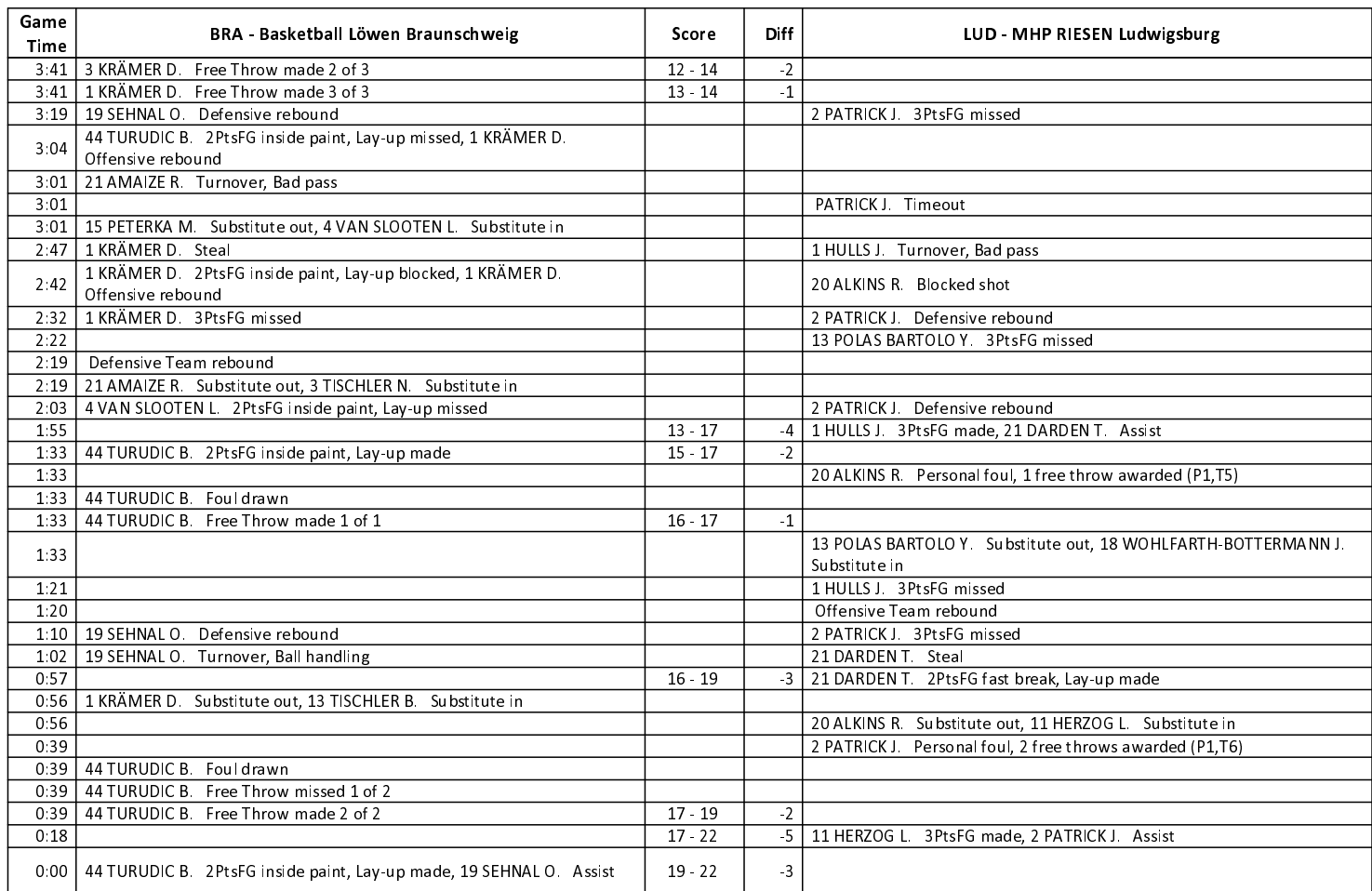

#### **Quarter Starters:**

#### **SECOND QUARTER**

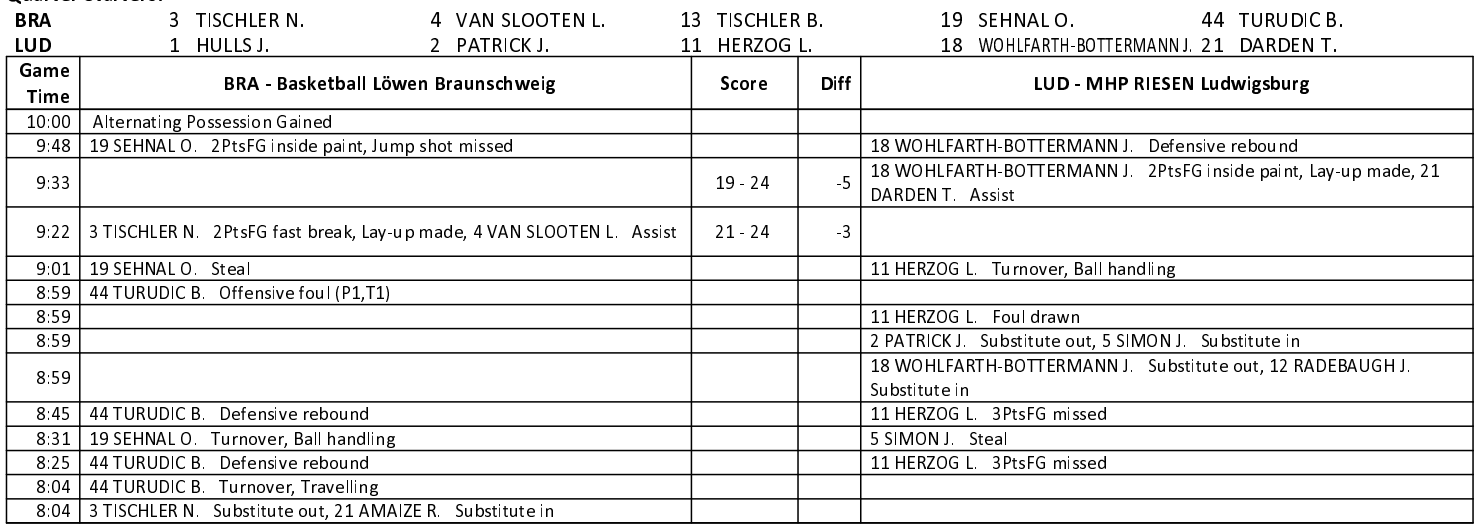

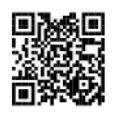

# **EASYCREDIT-BBL.DE**

Alle offiziellen Statistiken der easyCredit BBL, Daten, Rekorde Alle until gibt es auf easyCredit-BBL.de! Und für unterwegs: die<br>neue offizielle Liga-App, kostenfrei für iOS und Android.

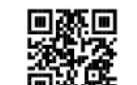

### **MAGENTASPORT.DE**

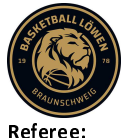

### 80: 91 MHP RIESEN Ludwigsburg

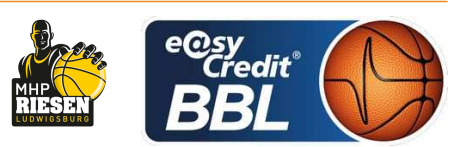

LOTTERMOSER Robert BITTNER Steve / KRÜPER Moritz **Umpires:** Commissioner: JANZEN Sascha

Attendance: 2111 Braunschweig, Volkswagenhalle (6.500 Plätze), SA 20 NOV 2021, 18:00, Game-ID: 26003

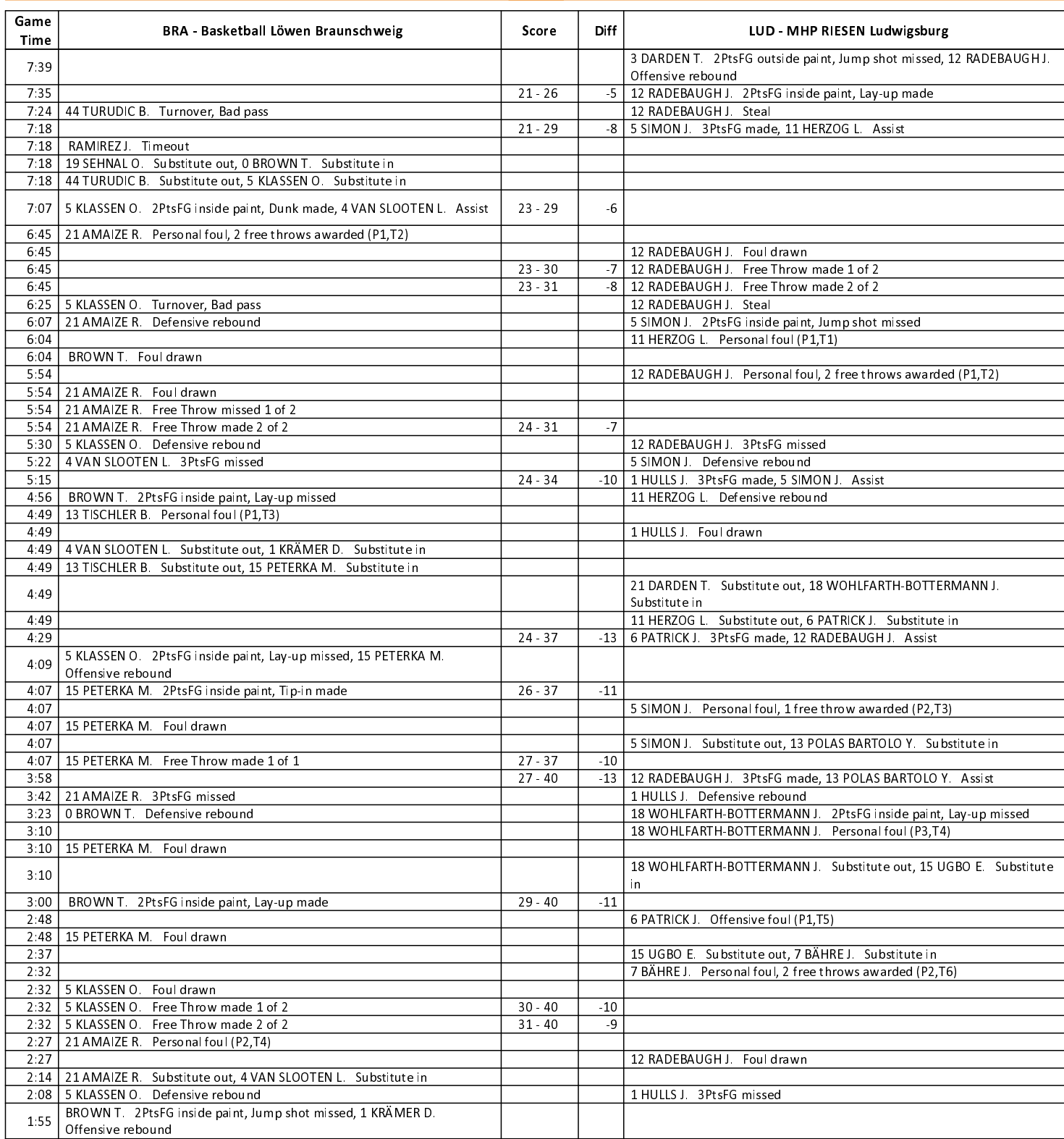

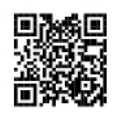

## **EASYCREDIT-BBL.DE**

Alle offiziellen Statistiken der easyCredit BBL, Daten, Rekorde Alle until gibt es auf easyCredit-BBL.de! Und für unterwegs: die<br>neue offizielle Liga-App, kostenfrei für iOS und Android.

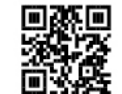

### **MAGENTASPORT.DE**

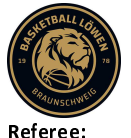

### 80: 91 MHP RIESEN Ludwigsburg

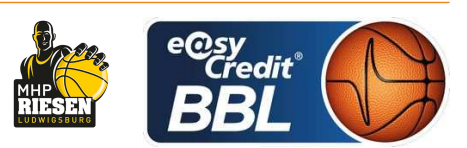

**LOTTERMOSER Robert** BITTNER Steve / KRÜPER Moritz **Umpires:** JANZEN Sascha Commissioner:

Attendance: 2111 Braunschweig, Volkswagenhalle (6.500 Plätze), SA 20 NOV 2021, 18:00, Game-ID: 26003

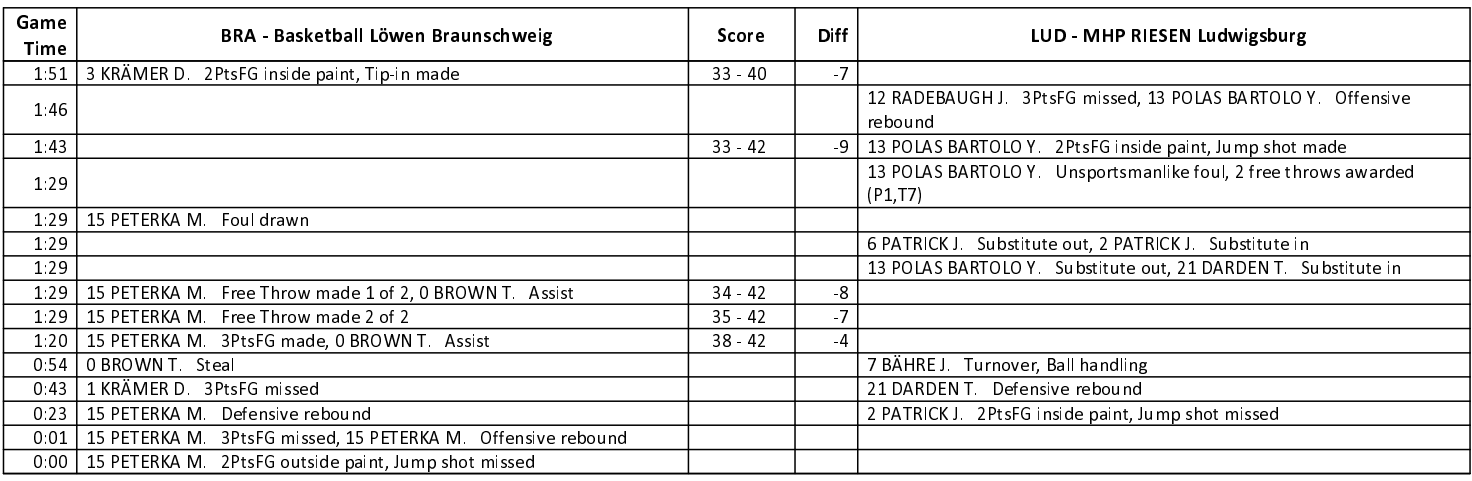

### **THIRD QUARTER**

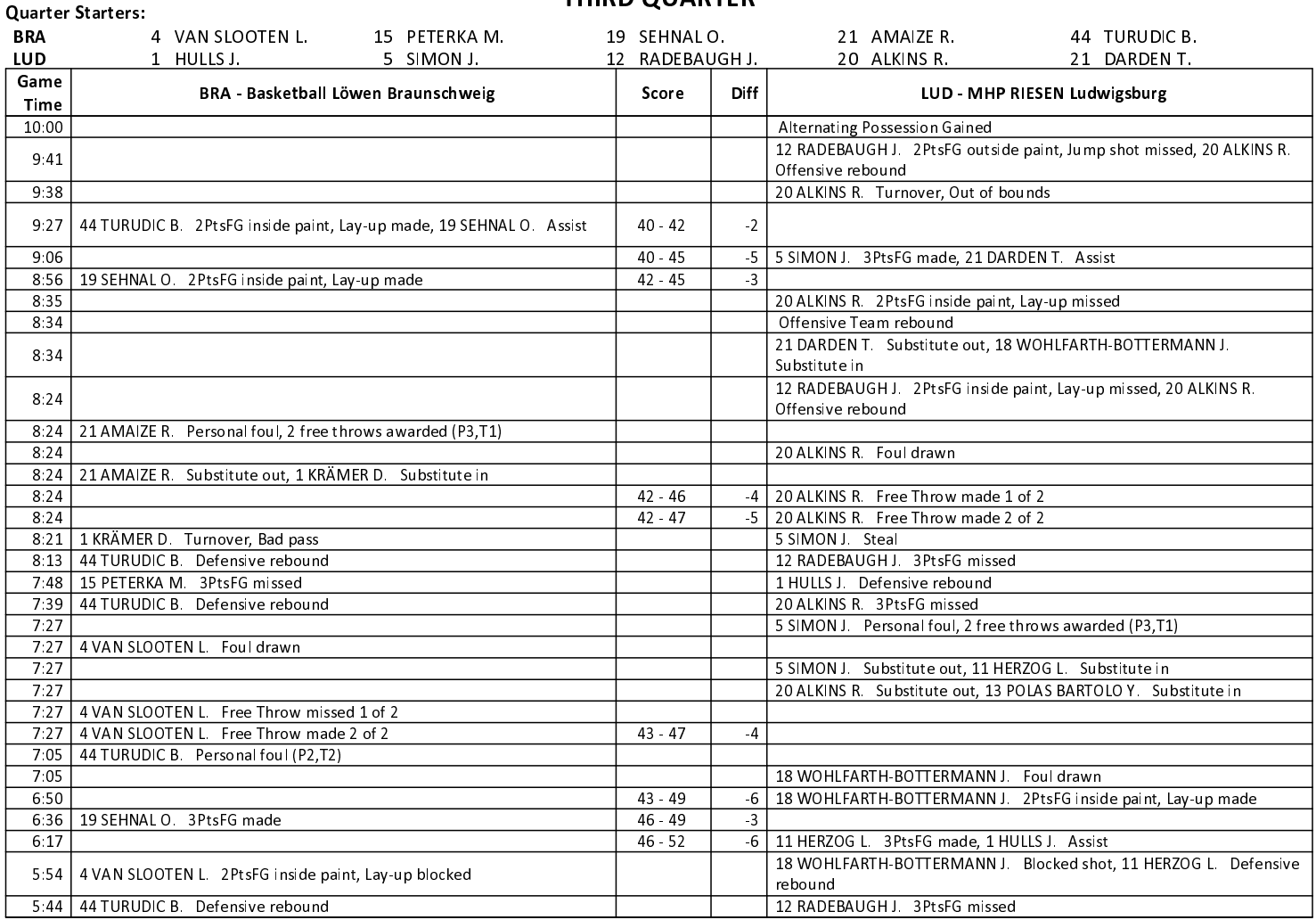

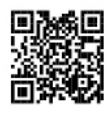

### **EASYCREDIT-BBL.DE**

Alle offiziellen Statistiken der easyCredit BBL, Daten, Rekorde Alle until gibt es auf easyCredit-BBL.de! Und für unterwegs: die<br>neue offizielle Liga-App, kostenfrei für iOS und Android.

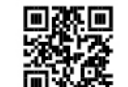

### **MAGENTASPORT.DE**

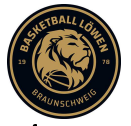

80: 91 MHP RIESEN Ludwigsburg

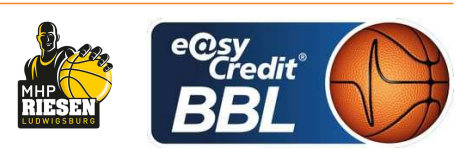

LOTTERMOSER Robert Referee: BITTNER Steve / KRÜPER Moritz **Umpires:** JANZEN Sascha Commissioner:

Attendance: 2111 Braunschweig, Volkswagenhalle (6.500 Plätze), SA 20 NOV 2021, 18:00, Game-ID: 26003

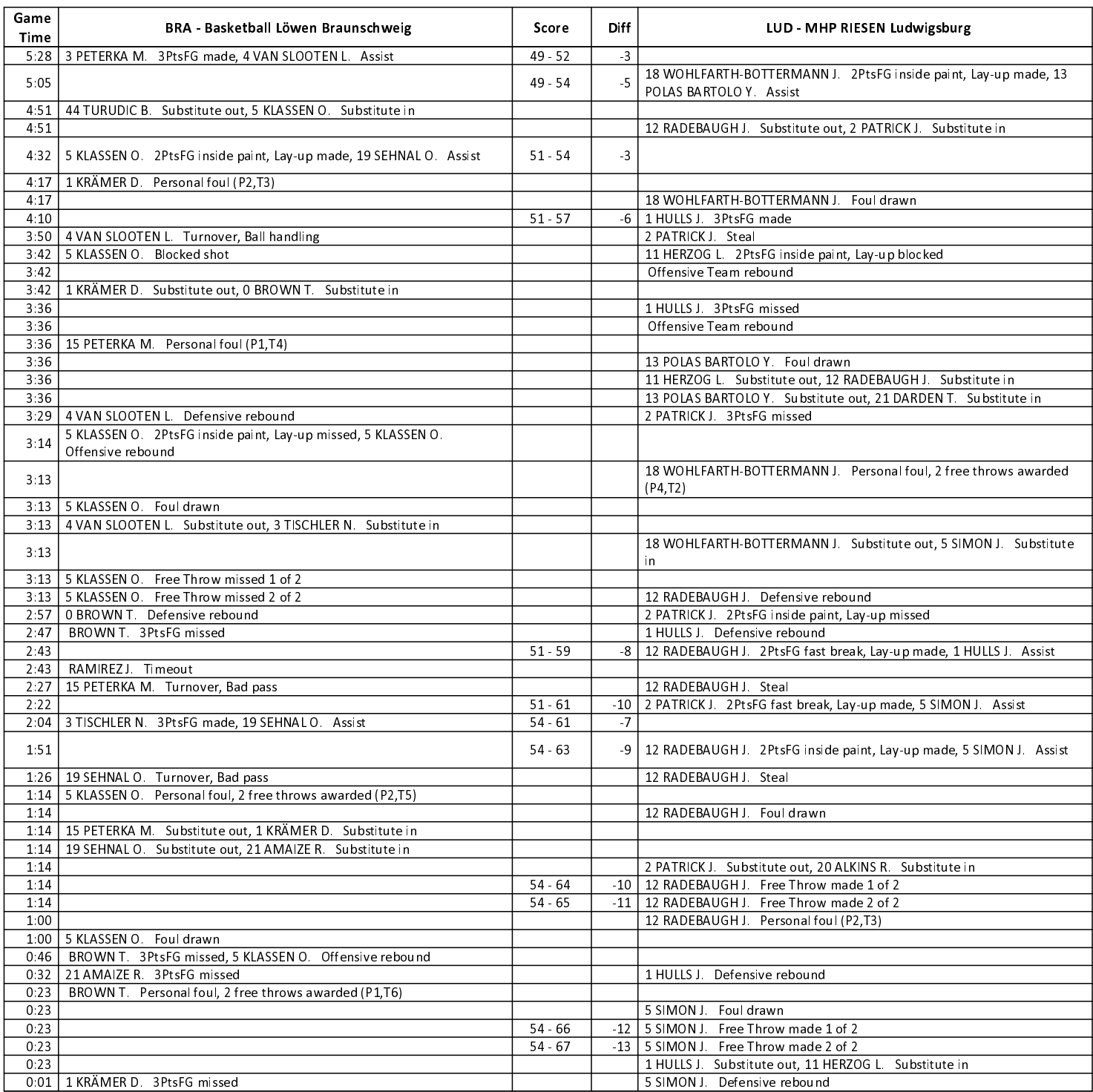

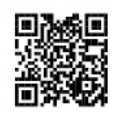

## **EASYCREDIT-BBL.DE**

Alle offiziellen Statistiken der easyCredit BBL, Daten, Rekorde Alle until gibt es auf easyCredit-BBL.de! Und für unterwegs: die<br>neue offizielle Liga-App, kostenfrei für iOS und Android.

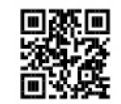

### **MAGENTASPORT.DE**

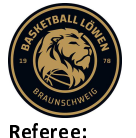

80: 91 MHP RIESEN Ludwigsburg

**FOURTH QUARTER** 

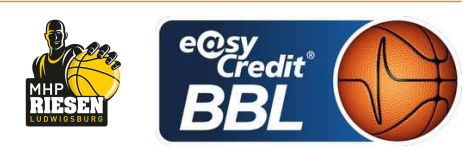

**LOTTERMOSER Robert** BITTNER Steve / KRÜPER Moritz **Umpires:** Commissioner: JANZEN Sascha

Attendance: 2111 Braunschweig, Volkswagenhalle (6.500 Plätze), SA 20 NOV 2021, 18:00, Game-ID: 26003

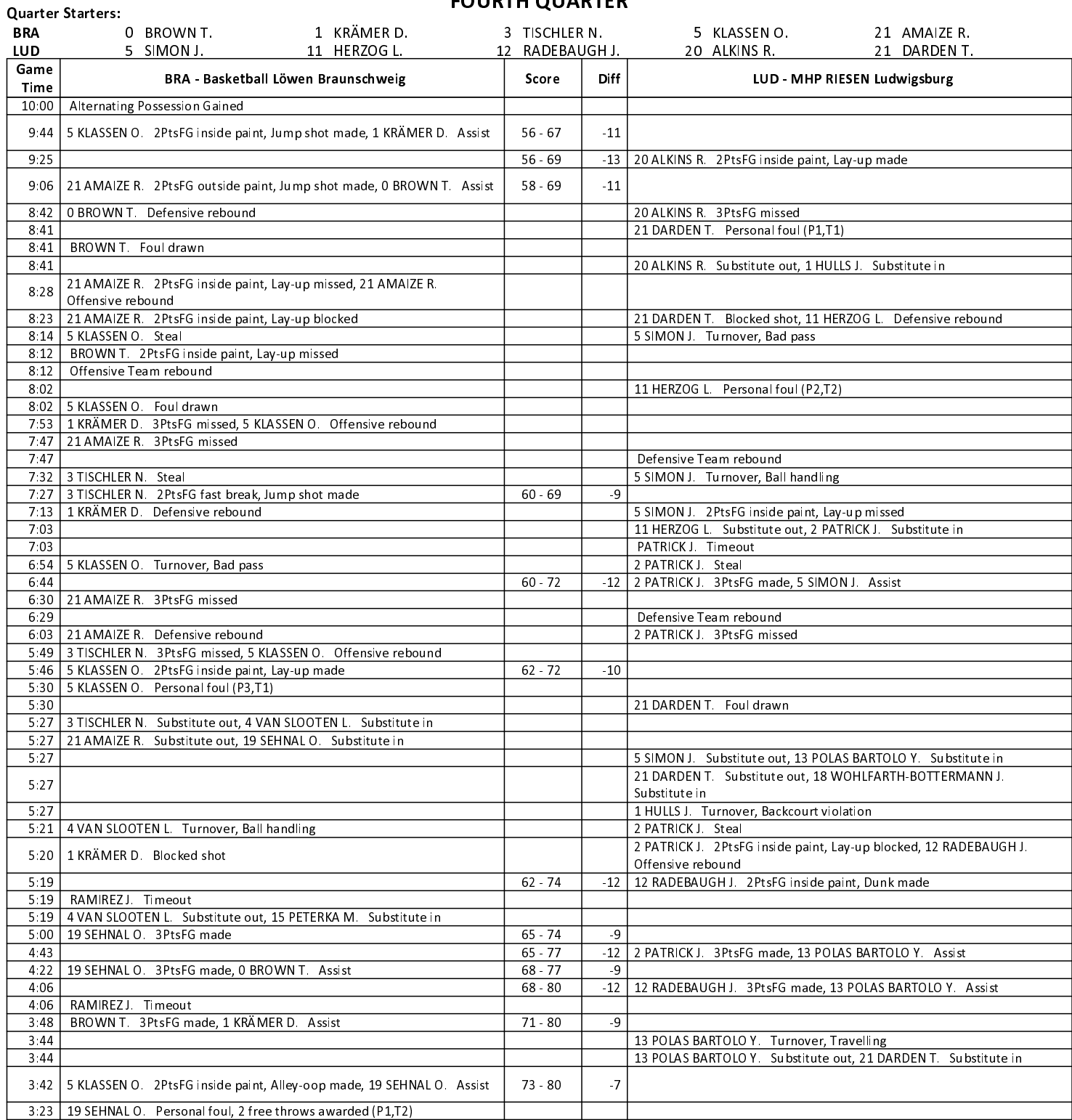

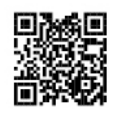

# **EASYCREDIT-BBL.DE**

Alle offiziellen Statistiken der easyCredit BBL, Daten, Rekorde Alle until gibt es auf easyCredit-BBL.de! Und für unterwegs: die<br>neue offizielle Liga-App, kostenfrei für iOS und Android.

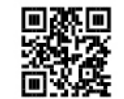

## **MAGENTASPORT.DE**

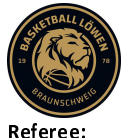

### 80: 91 MHP RIESEN Ludwigsburg

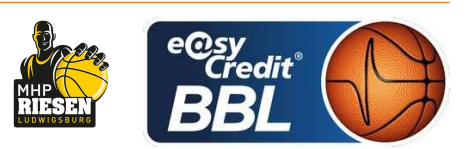

LOTTERMOSER Robert BITTNER Steve / KRÜPER Moritz **Umpires:** JANZEN Sascha Commissioner:

Attendance: 2111 Braunschweig, Volkswagenhalle (6.500 Plätze), SA 20 NOV 2021, 18:00, Game-ID: 26003

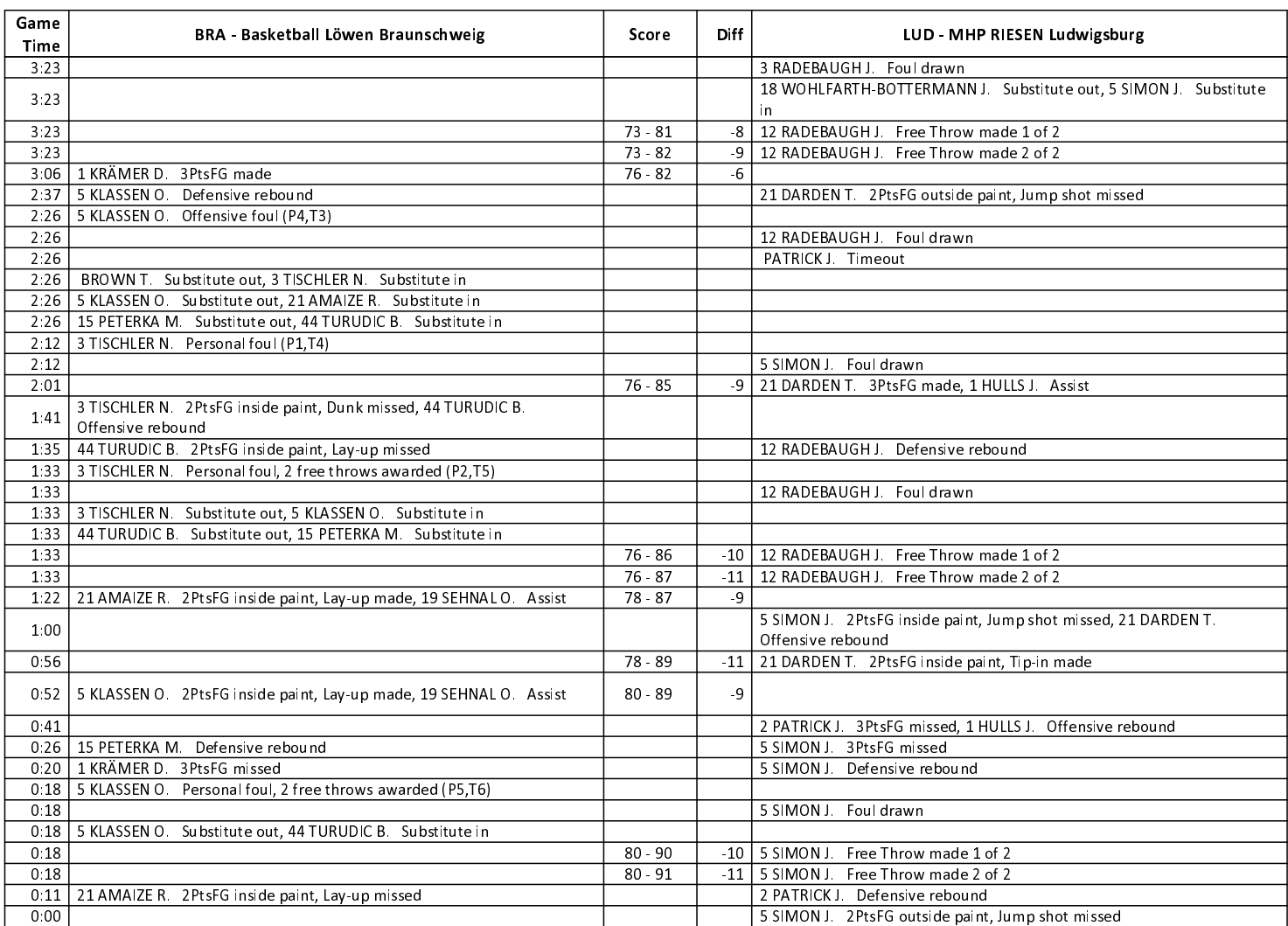

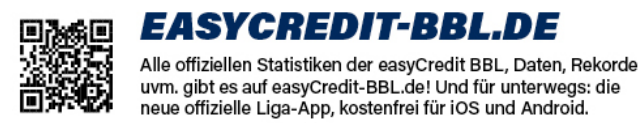

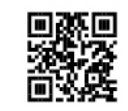

**MAGENTASPORT.DE**